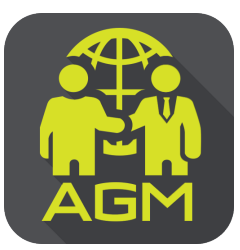

can QR Code

## Processes of shareholder / proxy holder self-identification through the application IR PLUS AGM

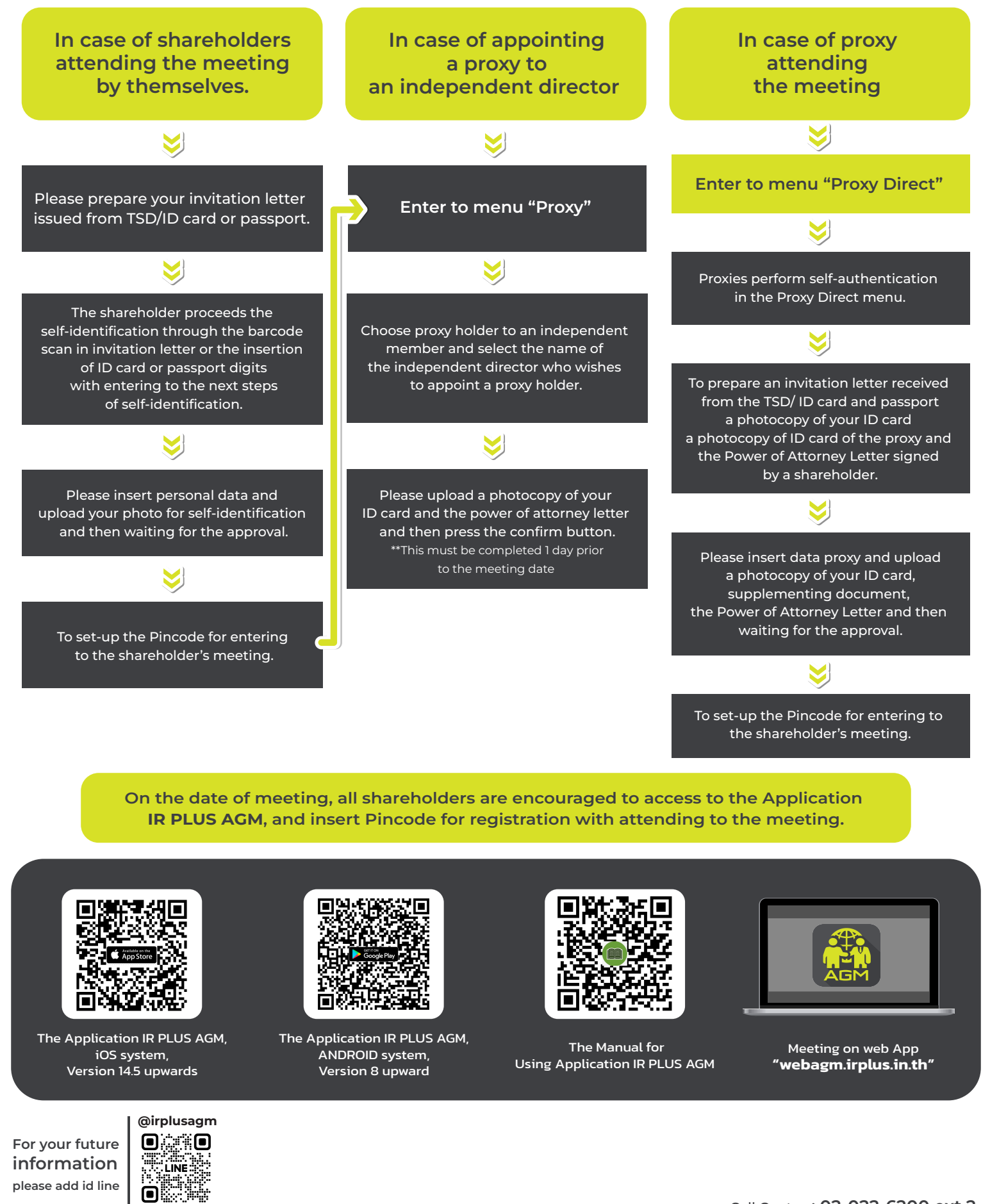